# Pipelining Analogy

## Pipelined laundry: overlapping execution

– Parallelism improves performance

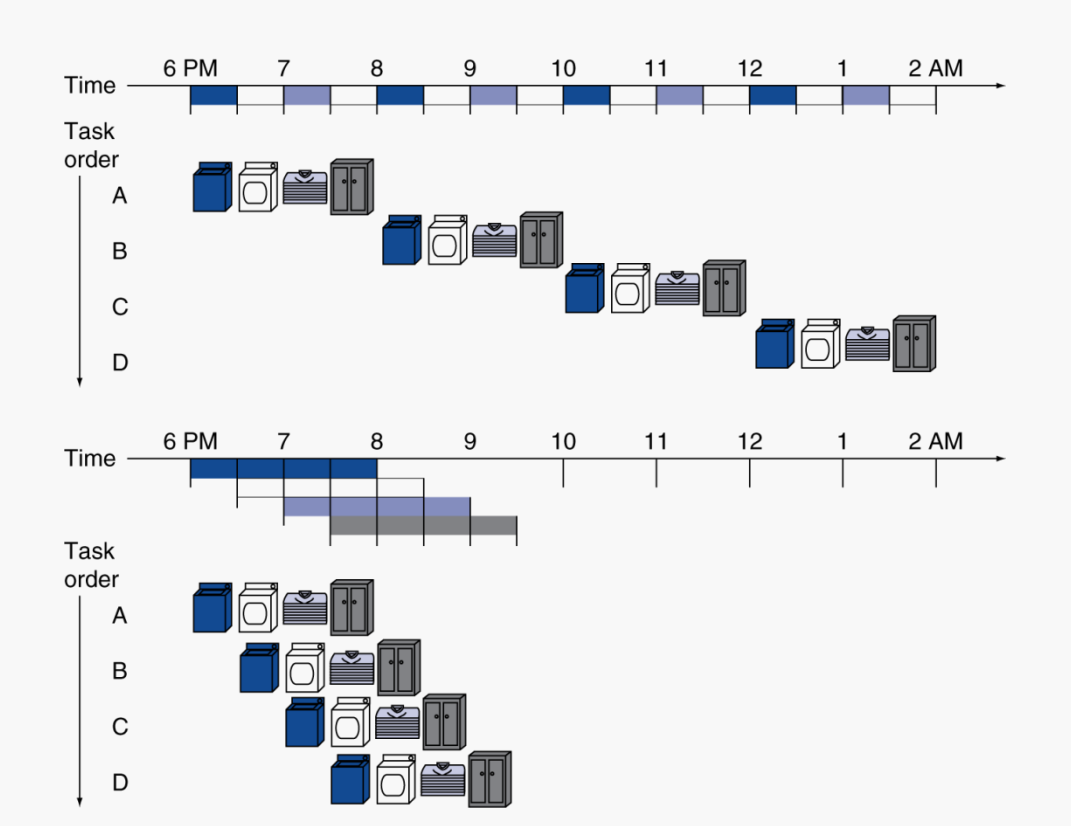

#### Four loads:

- serial throughput: 0.5 load/hr
- pipelined throughput: 1.14 load/hr
- speedup:  $8/3.5 \approx 2.3$

Non-stop speedup:

 $2n/(0.5n + 1.5) \approx 4$ 

### **CS@VT Computer Organization II COMPUTER COMPUTER COMPUTER COMPUTER COMPUTER COMPUTER COMPUTER CONTERNATION CONTERNATION CONTERNATION CONTERNATION CONTERNATION CONTERNATION CONTERNATION CONTER**

## Basic Idea

## What if we think of the simple datapath as a linear sequence of stages?

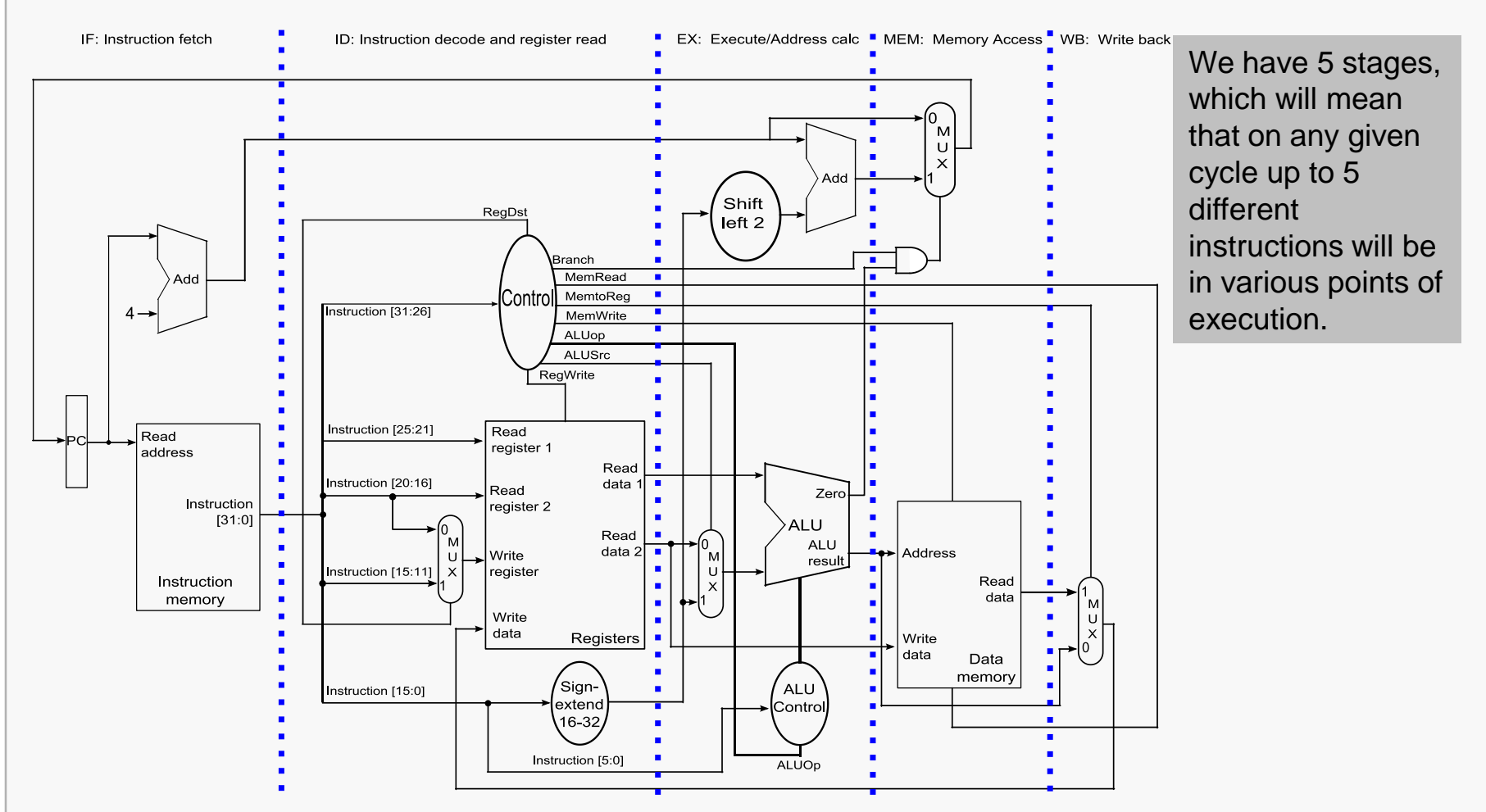

Can we operate the stages independently, using an earlier one to begin the next instruction before the previous instruction has completed?

#### **CS@VT Computer Organization II COMPUTER COMPUTER COMPUTER COMPUTER COMPUTER COMPUTER CONFINITER CONFINITER**

# **MIPS 5-stage Pipeline**

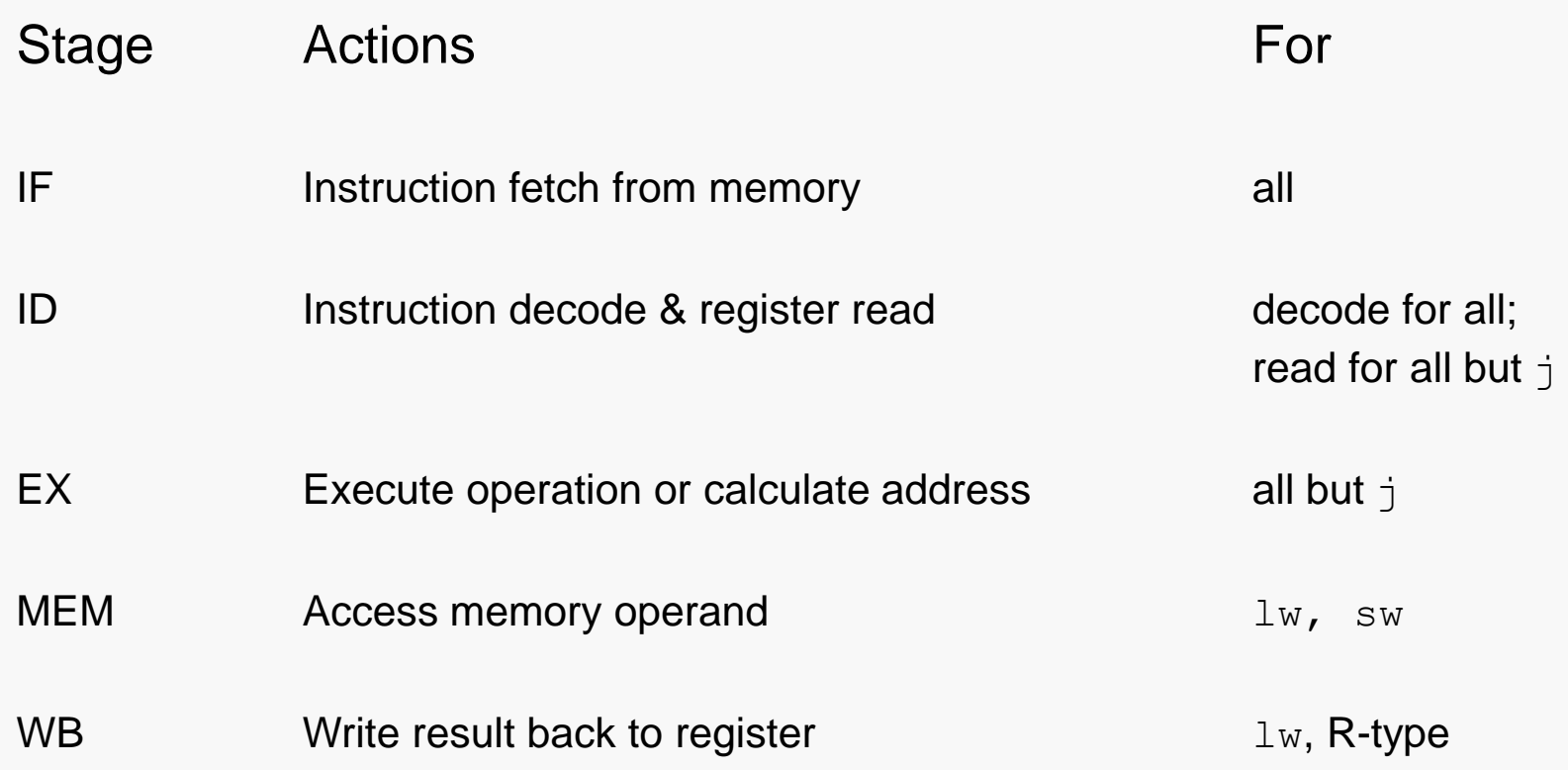

CS@VT **Computer Organization II** @2005-2020 WD McQuain

# Timing Assumptions

Assume time for stages is

- 100ps for register read or write
- 200ps for other stages

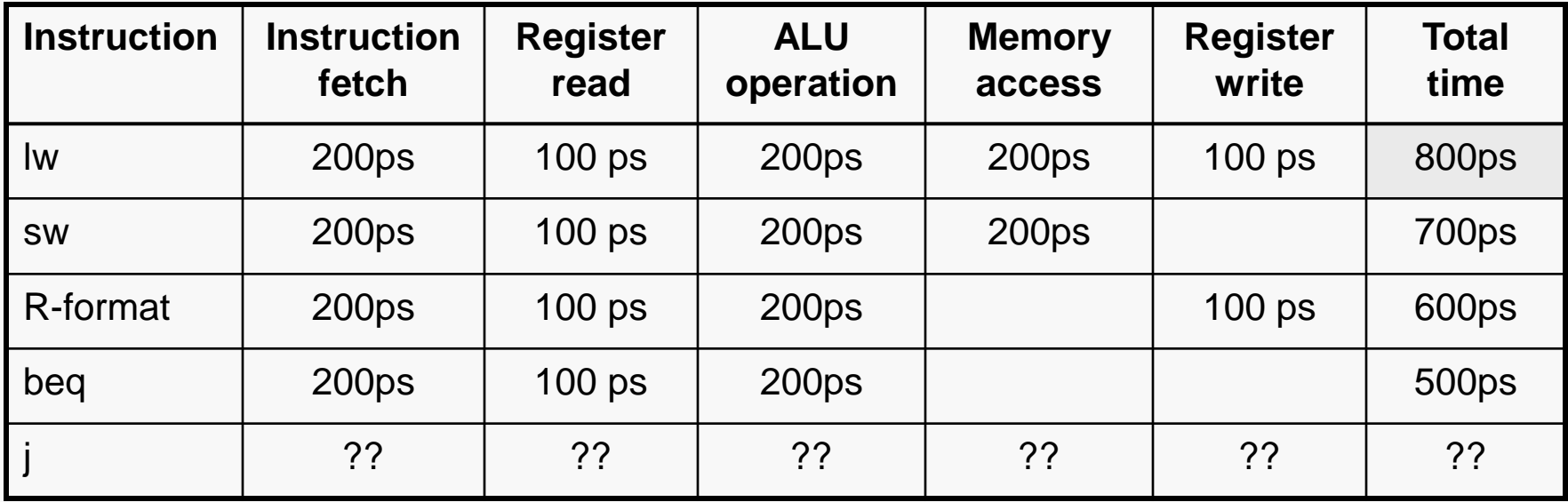

**QTP: how does j fit in here?**

**CS@VT Computer Organization II COMPUTER COMPUTER COMPUTER COMPUTER COMPUTER COMPUTER COMPUTER CONFINITER** 

# Pipeline Timing Details

Each stage is allotted 200ps, and so that is the cycle time.

That leads to "gaps" in stages 2 and 5:

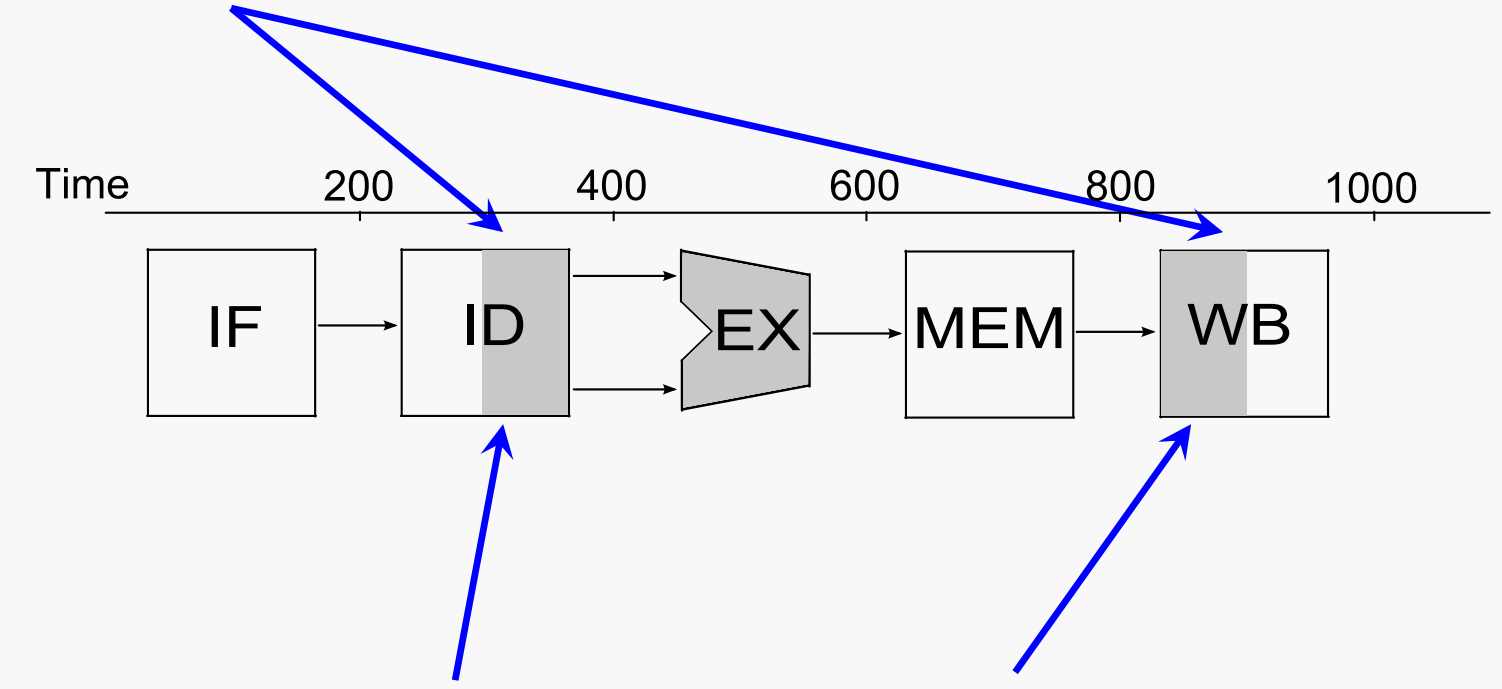

We stipulate that register writes take place in the first half of a cycle and that register reads take place in the second half of a cycle.

### **QTP: why?**

**CS@VT Computer Organization II** ©2005-2020 WD McQuain

## Non-pipelined Performance

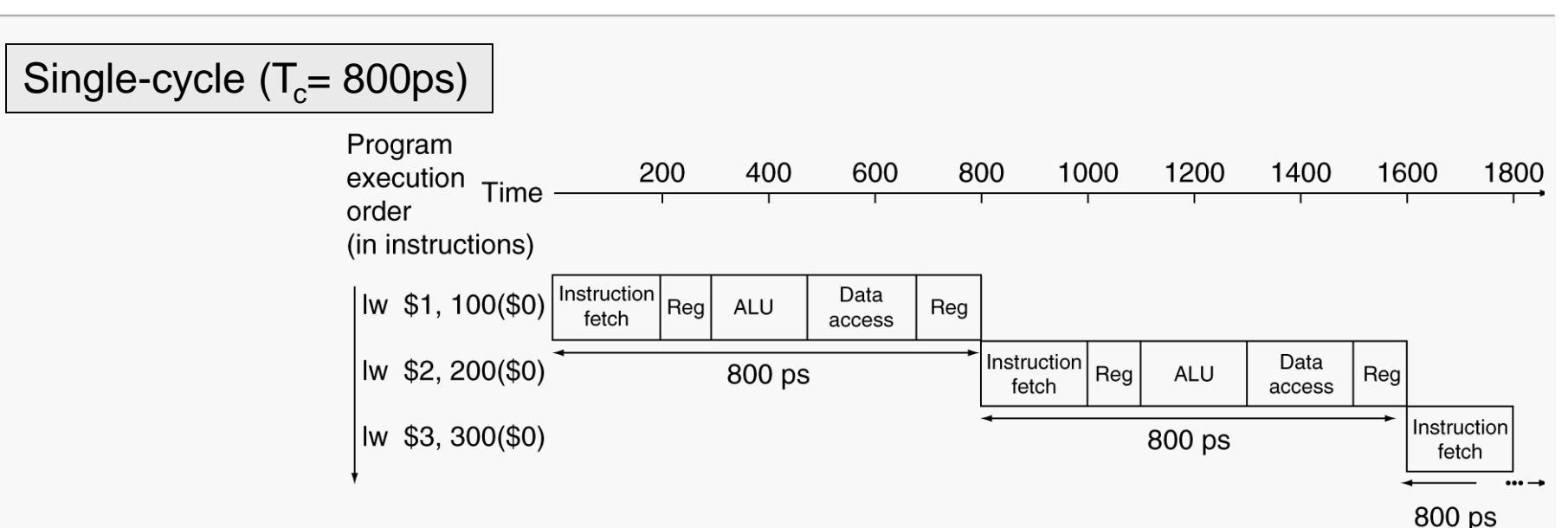

Total time to execute 3 instructions would be 2400 ps.

Total time to execute N instructions would be 800N ps.

**CS@VT Computer Organization II COMPUTER COMPUTER COMPUTER COMPUTER COMPUTER COMPUTER CONFINITER CONFINITER** 

Intro Pipeline 6

# Pipelined Performance

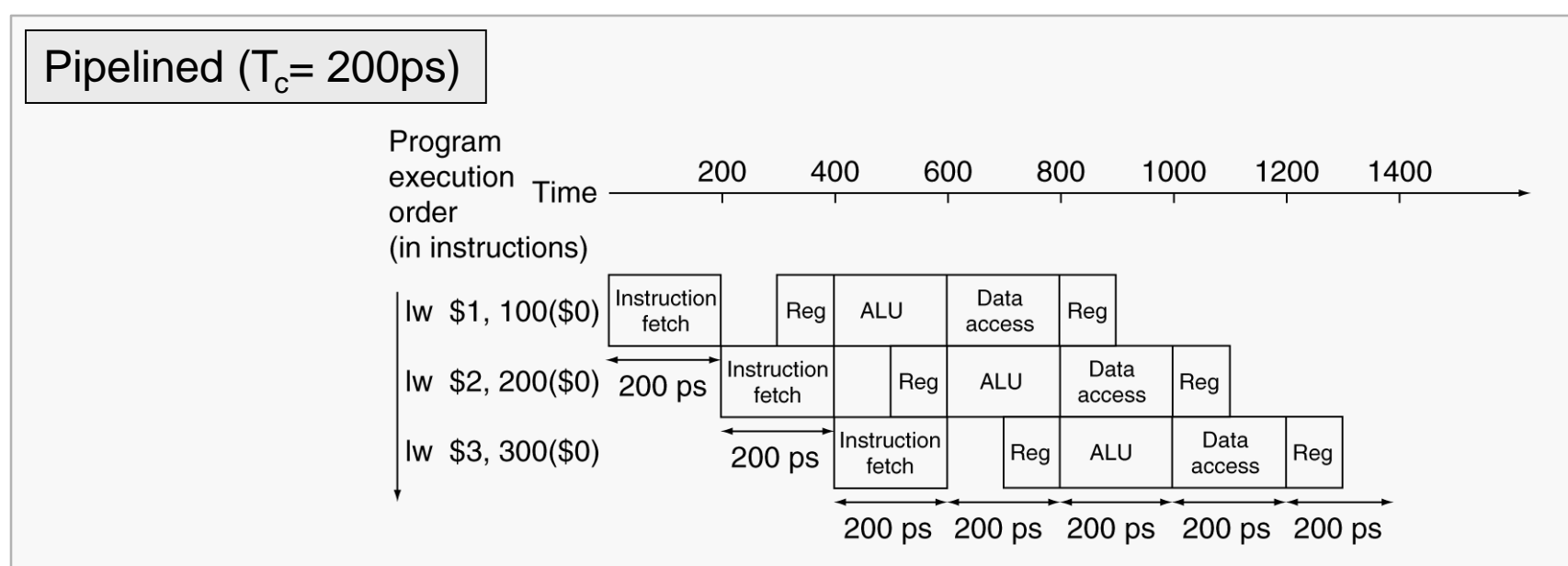

Total time to execute these 3 instructions would be 1400 ps.

Speedup would be 2400/1400 or about 1.7.

Total time to execute N (similar) instructions would be 800 + 200N ps.

Speedup would be 800N/(800+200N) or about 4 for large N.

# Pipeline Speedup

If all stages are balanced (i.e., all take the same time):

Time between instr completions  $_{pipelined} =$  Number of stages *non pipelined <sup>p</sup>ipelined*

If not balanced, speedup is less

Speedup is due to increased throughput

- Latency (time for each instruction) does not decrease
- In fact…

Note: the goal here is to improve overall performance, which is often not the same as optimizing the performance of any particular operation.

# Pipelining and ISA Design

### MIPS32 ISA was designed for pipelining:

32-bit machine instructions (uniformity)

- easier to fetch and decode in one cycle
- vs x86: machine instructions vary from 1 to 17 bytes

Few, regular instruction formats

- can decode opcode and read registers in same clock cycle

Load/store addressing

- can calculate address in one pipeline stage…
- … and access data memory in the next pipeline stage

Alignment requirements for memory operands

- 4-byte accesses must be at "word" addresses
- memory access takes only one clock cycle

**QTP: what if we had to support:**

**add 4(\$t0), 12(\$t1), -8(\$t2)**

**CS@VT Computer Organization II** ©2005-2020 WD McQuain

## Issues

## But… is there anything wrong with our thinking?

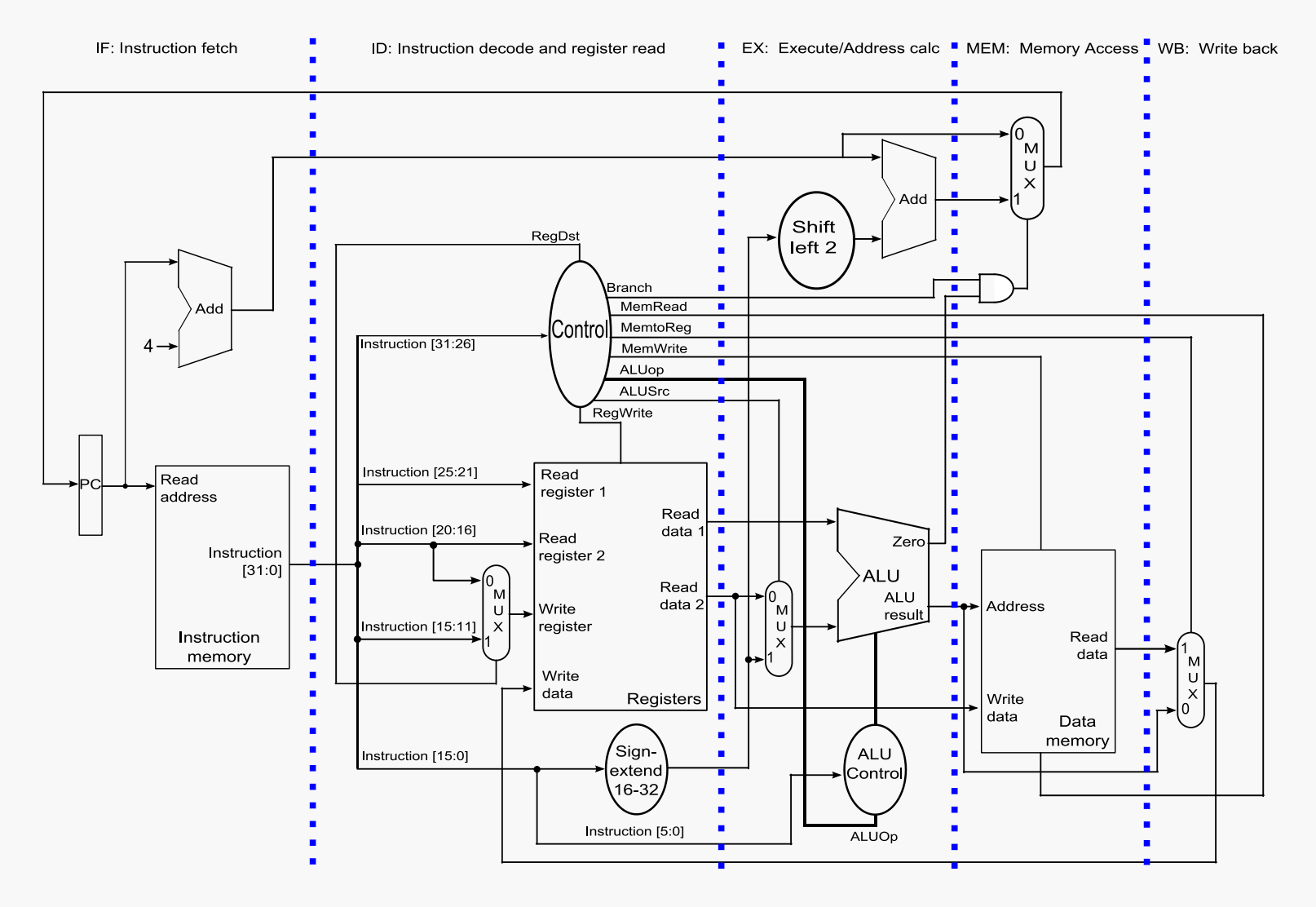

### CS@VT **Computer Organization II** ©2005-2020 WD McQuain

## What about handling:

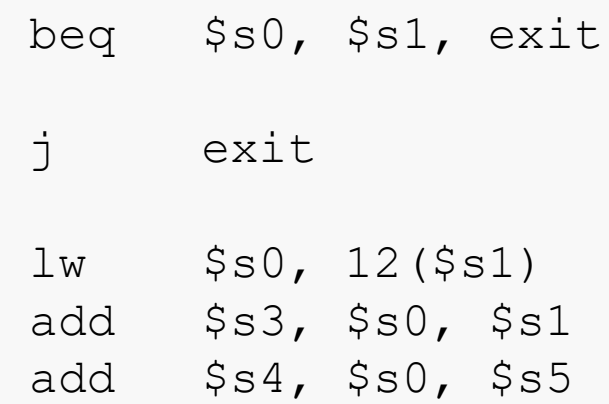

Are there any other issues…?